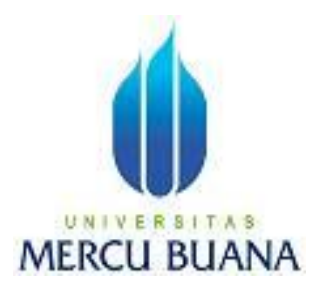

## **APLIKASI PANDUAN INTERAKTIF BELAJAR PHOTOSHOP CS 3 BERBASIS MULTIMEDIA**

WARDOYO DWI KURNIAWAN 41508110151

PROGRAM STUDI TEKNIK INFORMATIKA FAKULTAS ILMU KOMPUTER UNIVERSITAS MERCU BUANA JAKARTA 2012

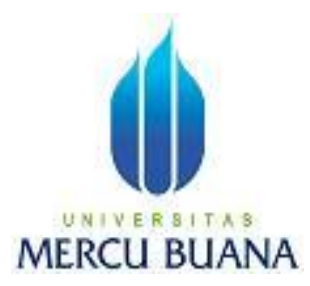

### **APLIKASI PANDUAN INTERAKTIF BELAJAR PHOTOSHOP CS 3 BERBASIS MULTIMEDIA**

*Laporan Tugas Akhir*

Diajukan Untuk Melengkapi Salah Satu Syarat Memperoleh Gelar Sarjana Komputer

Oleh:

WARDOYO DWI KURNIAWAN 41508110151

PROGRAM STUDI TEKNIK INFORMATIKA FAKULTAS ILMU KOMPUTER UNIVERSITAS MERCU BUANA JAKARTA 2012

#### **LEMBAR PERNYATAAN**

Yang bertanda tangan dibawah ini:

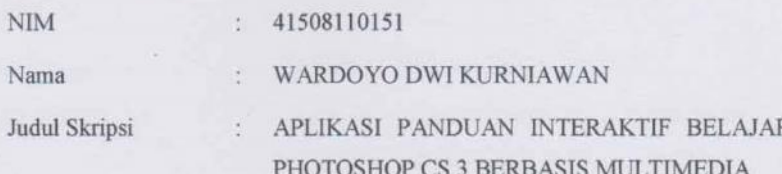

Menyatakan bahwa skripsi tersebut diatas adalah hasil karya saya sendiri dan bukan plagiat. Apabila ternyata ditemukan didalam laporan skripsi saya terdapat unsur plagiat, maka saya siap untuk mendapatkan sanksi akademik yang terkait dengan hal tersebut.

Ś

Jakarta, 04 Agustus 2012

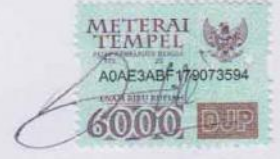

(Wardoyo Dwi Kurniawan)

iii

#### **LEMBAR PERSETUJUAN**

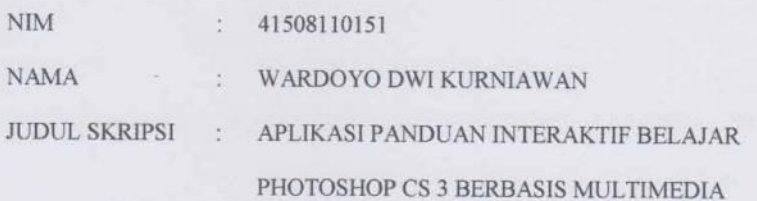

SKRIPSI INI TELAH DIPERIKSA DAN DISETUJUI JAKARTA, 04 Agustus 2012

Ahmad Kodar, Drs., MT<br>Pembimbing

Tri Daryanto, S.Kom., M.T.<br>Koord, Tugas Akhir Teknik Informatika

Anis Cherid, S.E., M.TI<br>KaProdi Teknik Informatika

 $\dot{\text{i}}\text{v}$ 

### **KATA PENGTANTAR**

Bismillahirrahmanirrahim

Puji syukur kami panjatkan kehadirat Allah SWT, karena atas rahmat-Nya lah penulis dapat menyelesaikan penyusunan buku laporan Tugas Akhir dengan judul "**APLIKASI PANDUAN INTERAKTIF BELAJAR PHOTOSHOP CS 3 BERBASIS MULTIMEDIA**" tepat pada waktu yang telah ditentukan walaupun tidak sedikit hambatan dan kesulitan yang dihadapi oleh penulis.

Penulis menyadari bahwa laporan tugas akhir ini masih jauh dari sempurna. Karena itu, kritik dan saran akan senantiasa penulis terima dengan senang hati.

Dengan segala keterbatasan, penulis menyadari pula bahwa laporan tugas akhir ini takkan terwujud tanpa bantuan, bimbingan, dan dorongan dari berbagai pihak. Untuk itu, dengan segala kerendahan hati, penulis menyampaikan ucapan terima kasih kepada:

- 1. Ahmad Kodar, Drs., MT, selaku Dosen Pembimbing yang telah memberikan pengarahan dan bimbingannya.
- 2. Tri Daryanto, S.Kom,, M.T, selaku Koordinator Tugas Akhir Teknik Informatika.
- 3. Anis Cherid, S.E., M.TI, selaku KaProdi Teknik Informatika.
- 4. Seluruh Dosen dan civitas Akademik Universitas Mercu Buana.
- 5. Bapak dan Ibu tercinta yang telah mendukung penulis baik spirit maupun materi.
- 6. Isteriku dan anak tercinta yang selalu memberikan spirit maupun materi untuk terus meyelesaikan tugas akhir ini
- 7. Teman dan saudara saudaraku yang tidak bias disebutkan semua, yang telah memberikan dorongan dan doa.

Jakarta, 04 Agustus 2012

#### Penulis

## **DAFTAR ISI**

#### Halaman:

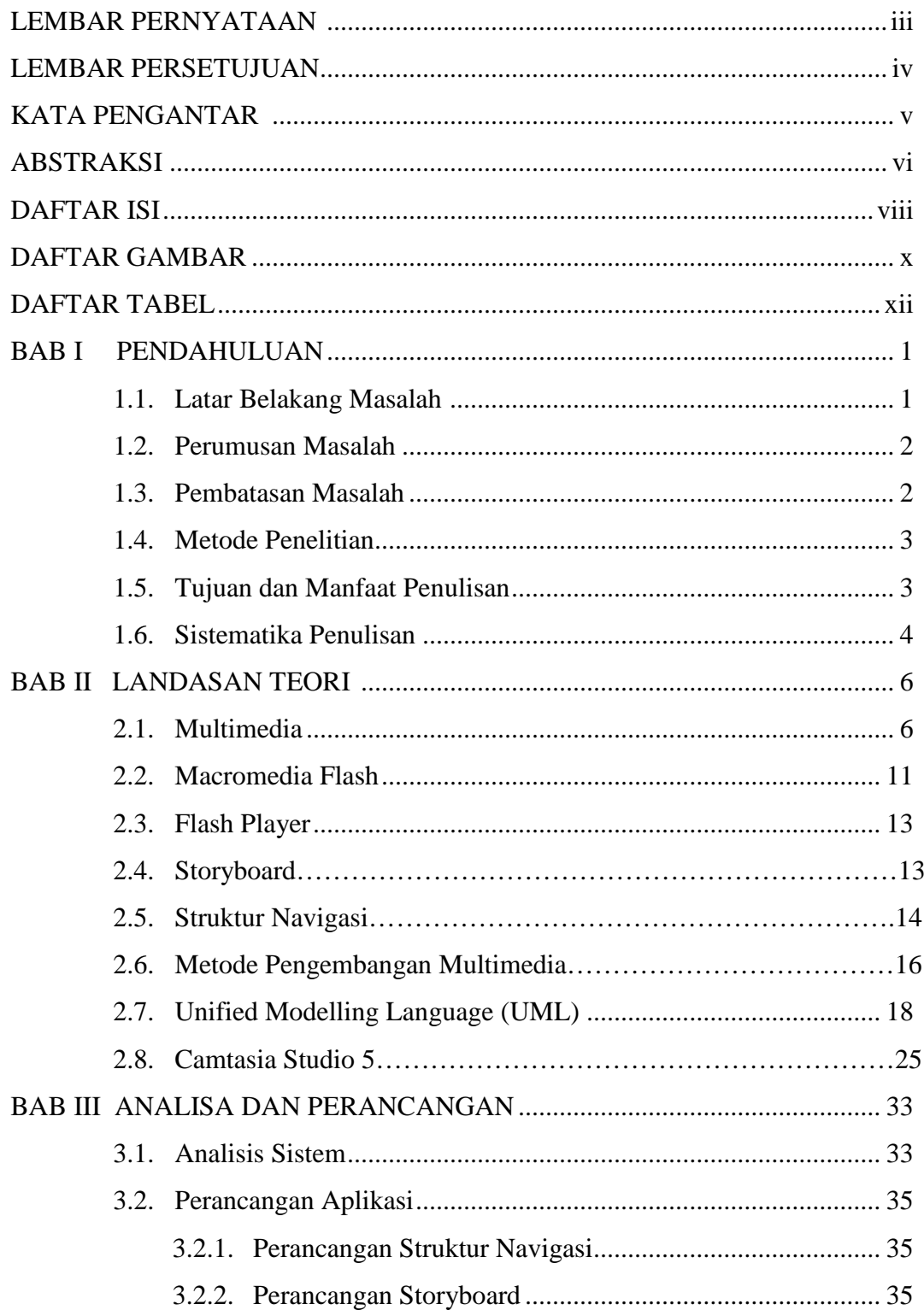

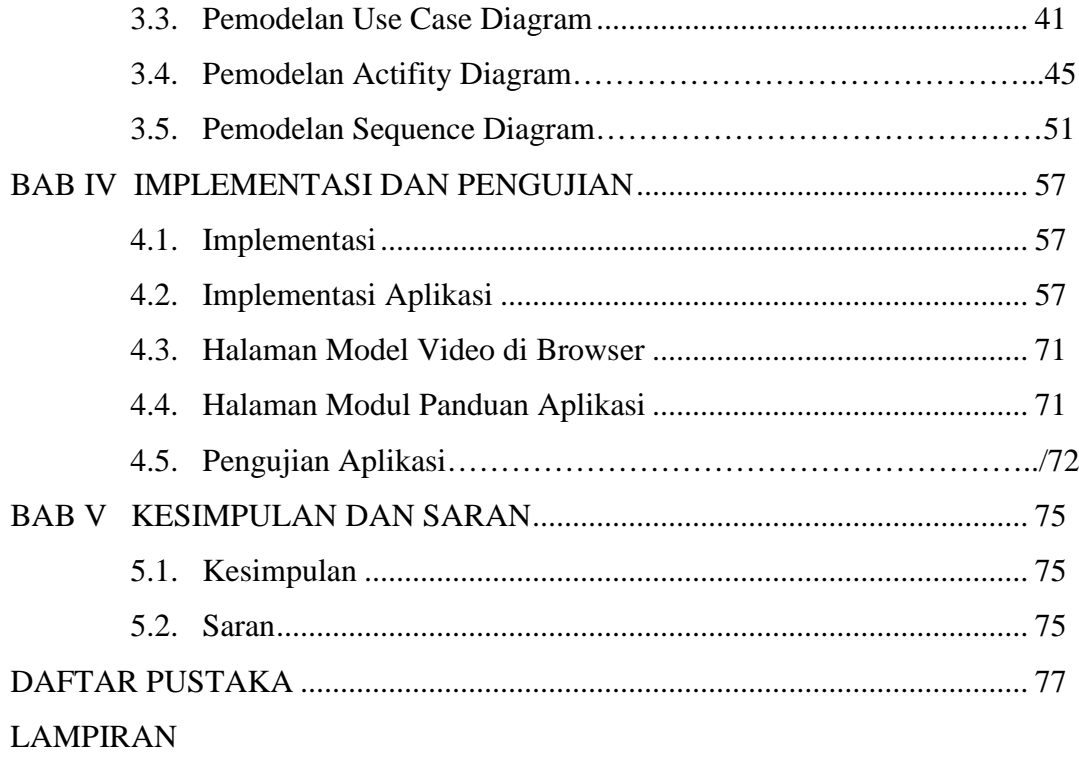

## **DAFTAR GAMBAR**

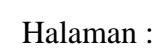

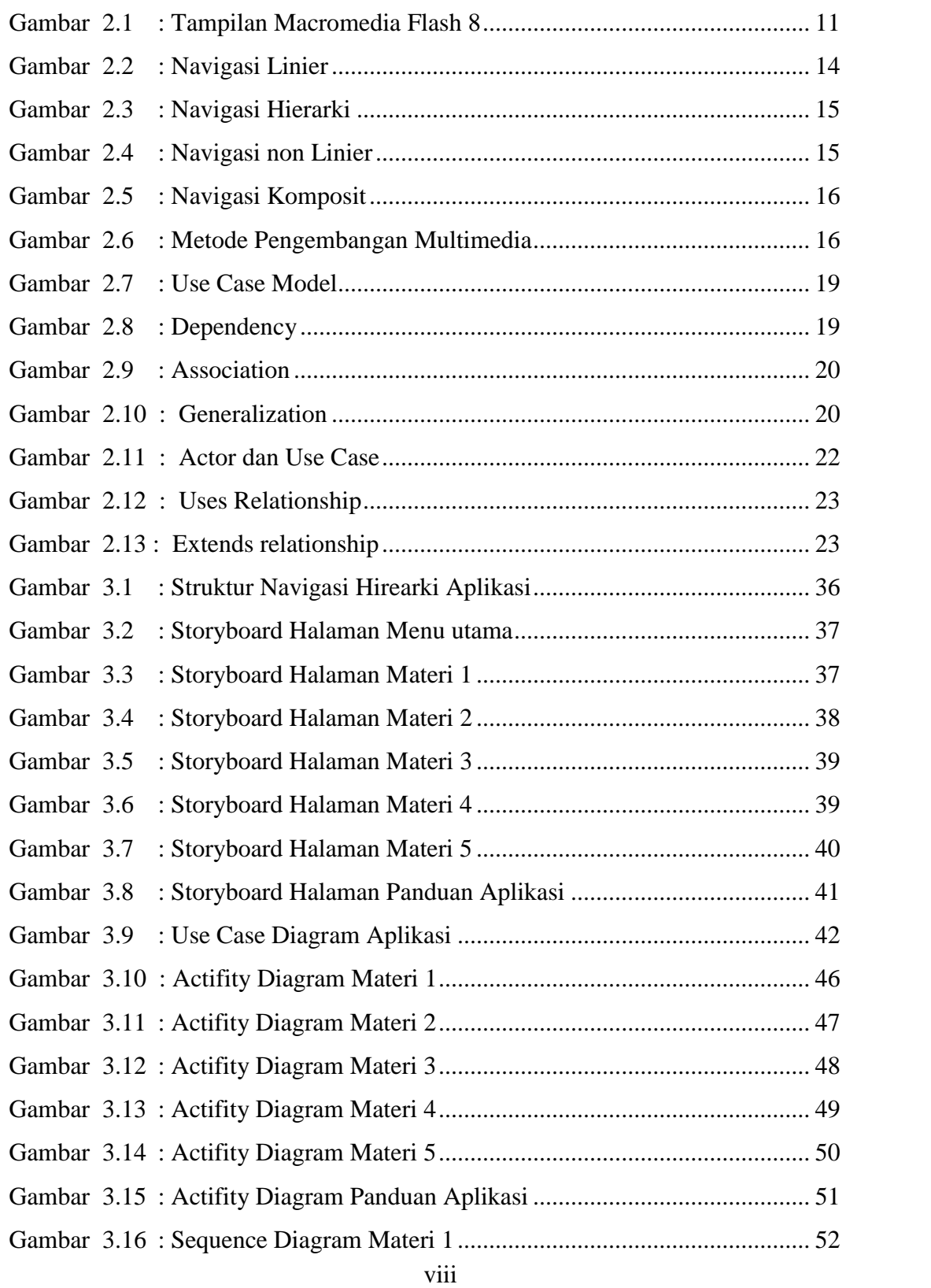

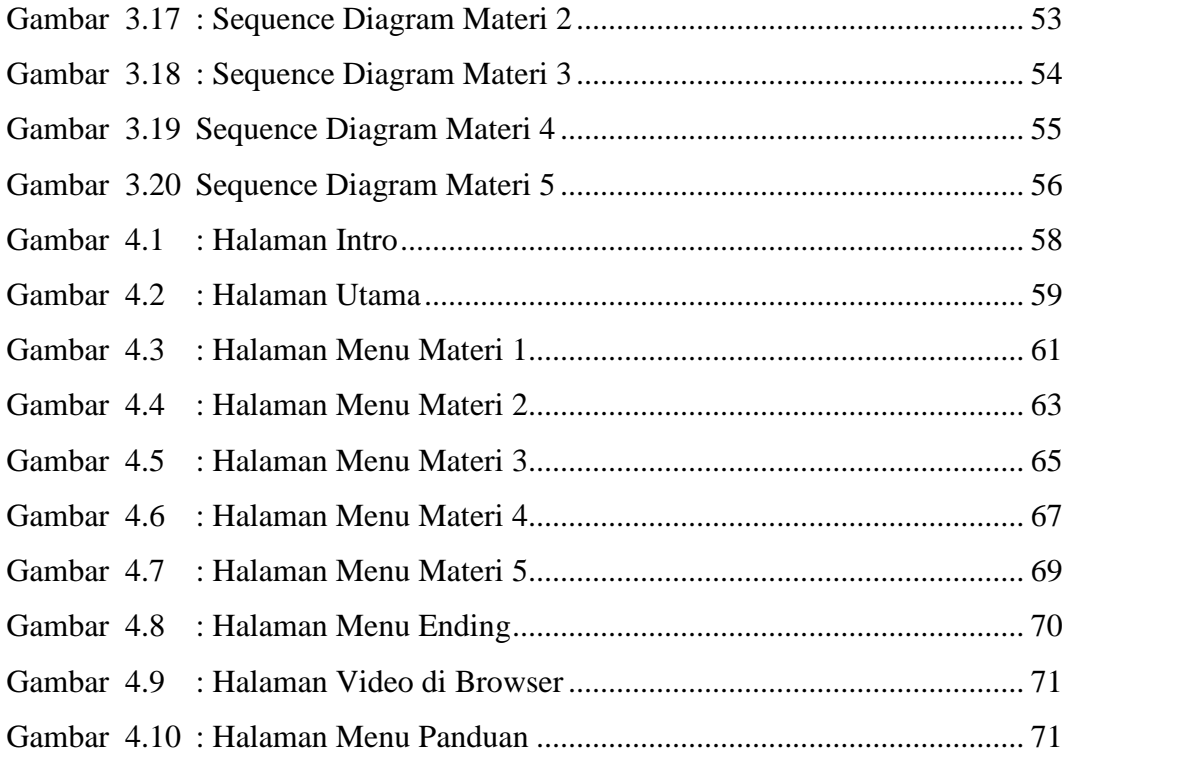

## **DAFTAR TABLE**

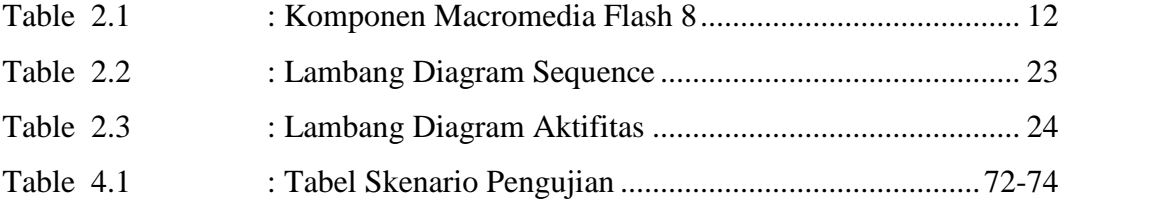

# **DAFTAR LAMPIRAN**

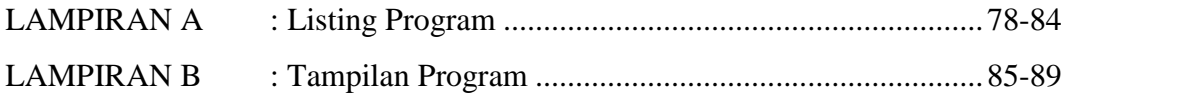